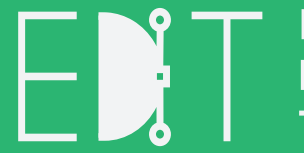

Escuela de Diseño e Innovación **Tecnológica** 

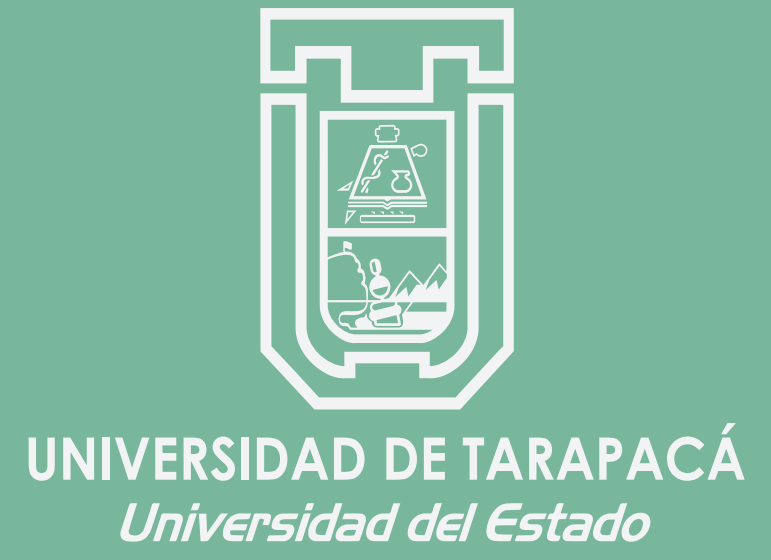

## Informe de Práctica **Práctica Laboral I**

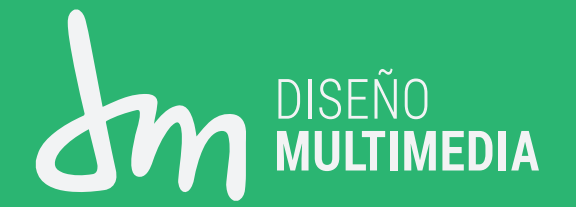

Aaron Bascone 13/08/2021

# **Índice**

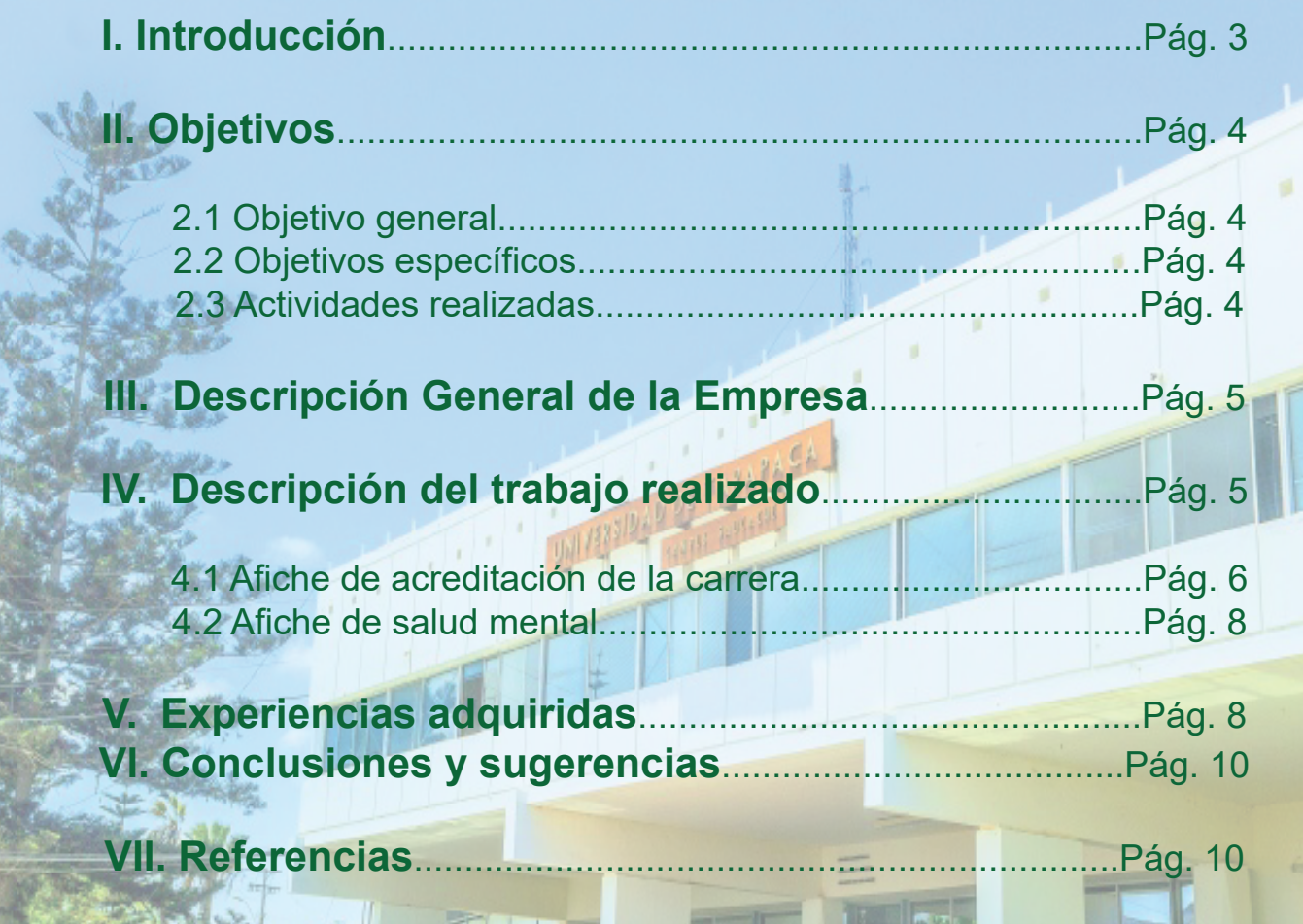

## **I. Introducción**

En el presente informe de practica laboral I, se presentara de forma gráfica el trabajo realizado en el desarrollo de actividades, aplicando mis conocimientos y técnicas adquiridas con el tiempo de trabajo, ademas no solo presentare mis diseños sino también lo que aprendí de esta corta experiencia de trabajo de campo (Online).

Con los antes mencionado, demostrar mediante este medio de desarrollo mis competencias a lo largo de estos años de estudio, claro esta que me falta demasiado por mejorar pero, con este informe espero mostrar algunos avances.

## **II. Objetivos**

#### **2.1 Objetivo general**

Crear y diseñar afiches informativos para la Universidad de Tarapacá pedido del supervisor de la práctica laboral.

#### **2.2 Objetivo Específicos**

- Desarrollar lo aprendido durante los años e emplearlos.
- Realizar y aprender a organizar los tiempos exigidos.
- Proponer productos para el cliente**.**

#### **2.3 Actividades realizadas**

**-** Crear y diseñar un afiche de acreditación de la carrera de diseño multimedia, con los recursos dados por el supervisor de la carrera.

El afiche servirá para eso mismo mostrar que la carrera será acreditada más años.

**-** Crear y diseñar un afiche de Salud metal para la psicóloga de la universidad de Tarapacá. Utilizando recursos propios y realizando varios bocetos

## **III. Descripción General de la Empresa**

#### **Universidad de Tarapacá (EDIT)**

La formación de profesionales mediante un modelo pedagógico enriquecido tecnológicamente, que ofrece a la sociedad profesionales competentes en tecnologías emergentes, capaces de innovar en un mercado laboral, cambiante y globalizado, definiendo y ejecutando proyectos, planes y programas dirigidos al apoyo de la innovación y transferencia tecnológica en su ámbito profesional. Asimismo, ofrece alternativas virtuales de formación continua y apoya tecnológicamente a otras unidades académicas, con el fin de ampliar su cobertura a nuevos mercados nacionales e internacionales.

#### **Áreas de Desarrollo:**

- 1. Diseño
- 2. Artes Visuales
- 3. Multimedia
- 4. Comunicación Audiovisual
- 5. Medios de Comunicación Digital
- 6. Entornos Virtuales

## **IV. Descripción del trabajo Realizado**

### **Descripción del Trabajo realizado**

- Crear y diseñar un afiche de acreditación de la carrera de diseño multimedia, con los recursos dados por el supervisor de la carrera.

El afiche servirá para eso mismo mostrar que la carrera será acreditada más años.

- Crear y diseñar un afiche de Salud metal para la psicóloga de la universidad de Tarapacá. Utilizando recursos propios y realizando varios bocetos

## **IV. Descripción del trabajo Realizado**

#### **Descripción de trabajo**

Para realizar este afiche primero el supervisor nos explicó que era la acreditación de la carrera se nos pidió realizar propuestas para esta, se nos dieron algunos recursos tales como imágenes y vectores de los cuales ocupe ambos y realice dos propues tas.

Para este afiche utilizé la herramienta de diseño Adobe Illustrator.

Y pude crear un collage de fotos a un costado del afiche , mostrando algunas actividades que se realizan en la carrera y colocando algunos vectores. En la parte superior del afiche se presentan íconos o elementos que se suelen utilizar dentro de la carrera y los logos.

La primera revisión del profesor dio opiniones y sugerencias para mejorar los afiches como tipogra fía, maquetación y color utilizado.

Al terminar de mejorar los afiches los, envíe al pro fesor.

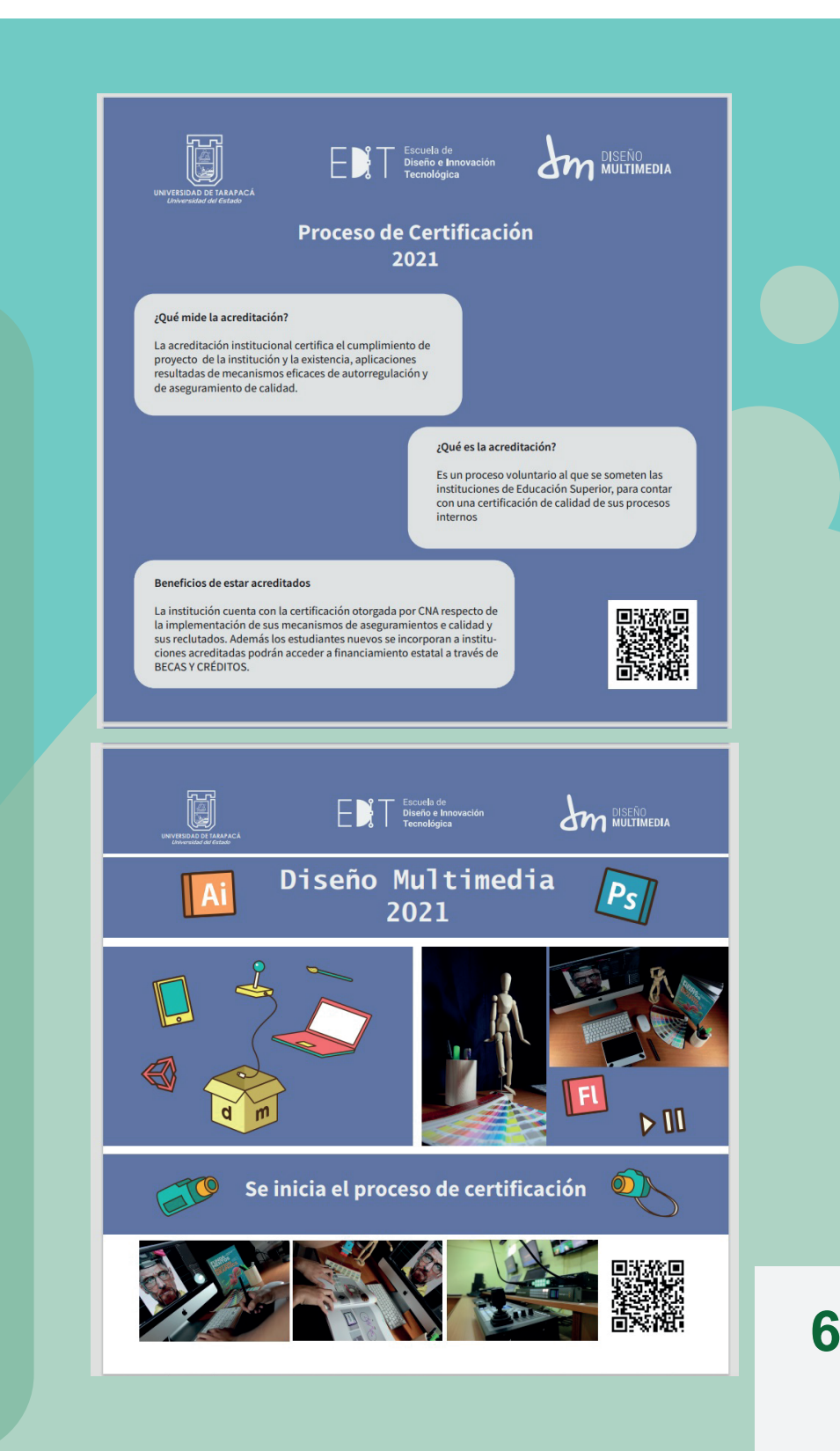

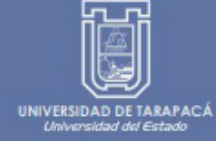

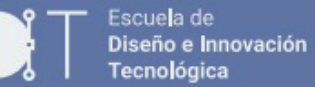

⊏

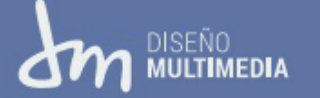

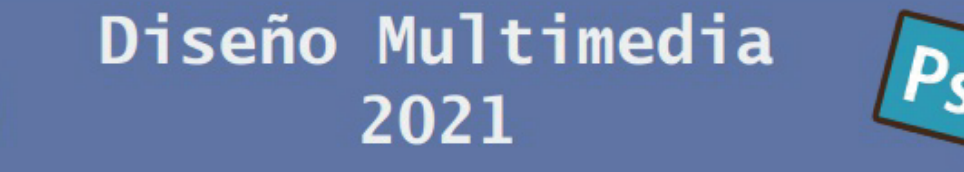

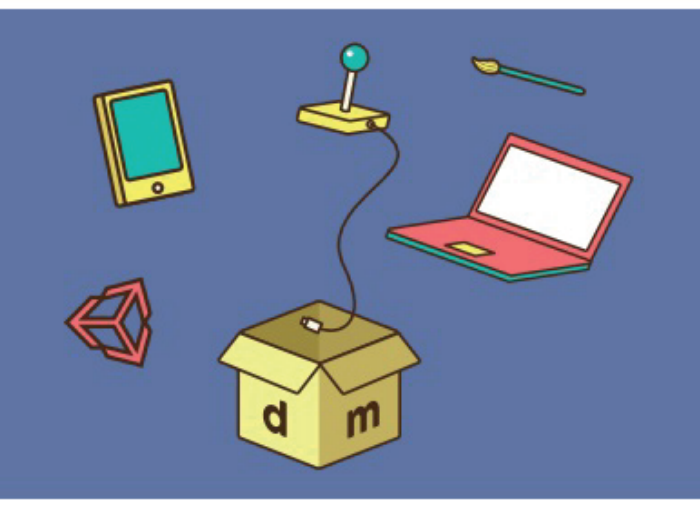

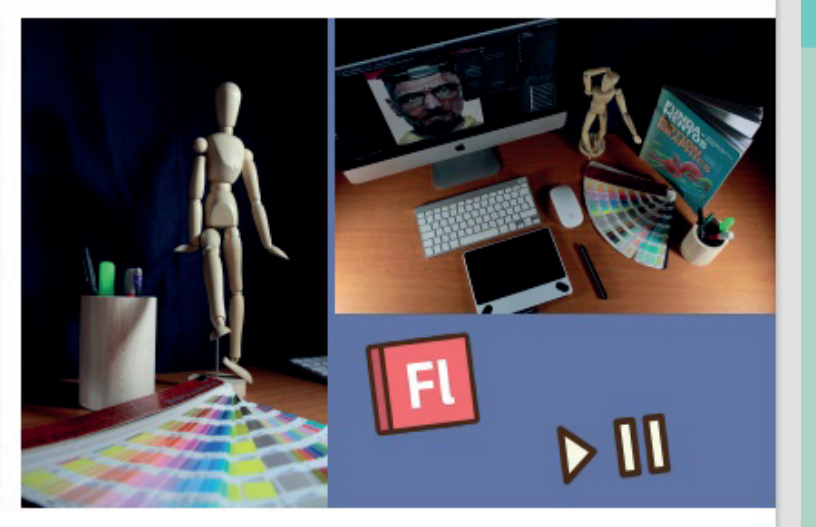

Se inicia el proceso de certificación

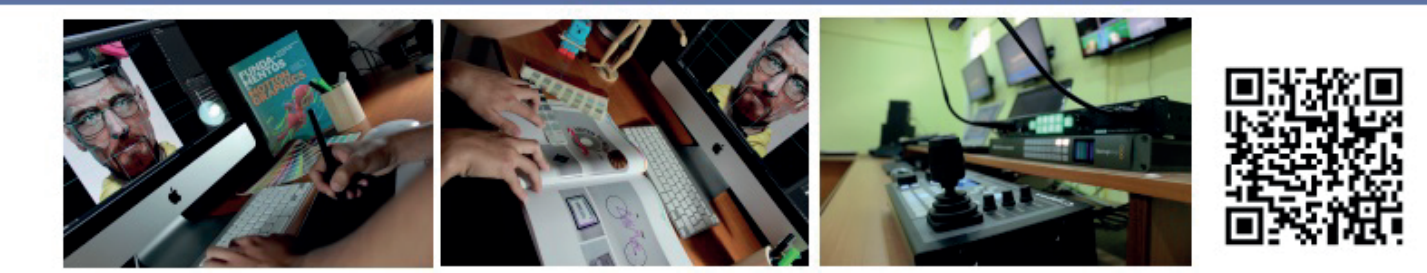

**7**

## **IV. Descripción del trabajo Realizado V. Experiencias**

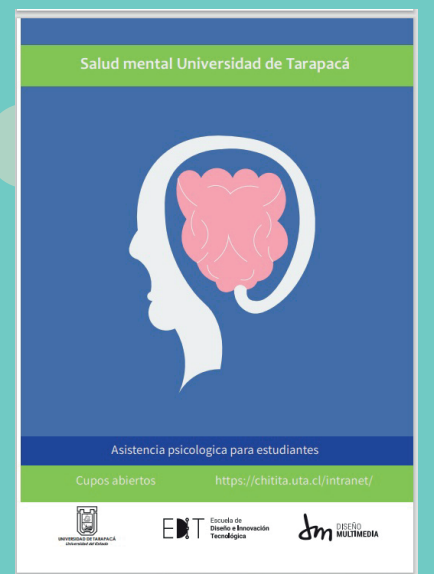

#### **Descripción de trabajo**

Para realizar este trabajo se nos informó que el área de psicólogos necesitaba un afiche de salud mental a lo cual me informe de cuáles son los síntomas e informarme un poco del área.

A continuación busque algunos ejemplos para inspirarme y así realice algunos bocetos para posteriormente realices este humilde afiche para el centro de práctica

el afriche es clasico muestra un diseño de cabeza humana con el tutulo de salud mental universidad de tarapaca con un fodo azul, tambien utilizando los logos clasicos de la carrera y la pagina para poder contactarce.

# **Adquiridas**

Con referente a las **experiencias adquiridas** se dividen en 2 partes, en las técnicas y sociales de las cuales pude absorber algunas de ellas con la practica realizada.

Con respecto a las **habilidades técnicas** pude no solo reforzar mucho mas lo que ya sabia, por ejemplo la diagramación y maquetación de afiches o cualquier producto de diseño y aspectos de trabajo por ejemplo:

- **1.** Trabajos realizados con exactitud en cuanto a las medidas.
- **2.** Mejoramiento con la herramienta Adobe Ilustrator.
- **3.** Mejoramiento en cada diagramación de los afiches.
- **4.** Legibilidad en cuanto a las imágenes.

Y a su vez fortaleció mis **habilidades personales** a pesar de haber sido Online, pude adquirir como relacionarme con un grupo de individuos que no eran cercanos a mi y trabajar con ellos, ademas el tratar con un jefe que a pesar de que debo seguir sus ordenes al pie de la letra puedo compartir mis opiniones y así crear algo mejor en equipo.

### Salud mental Universidad de Tarapacá

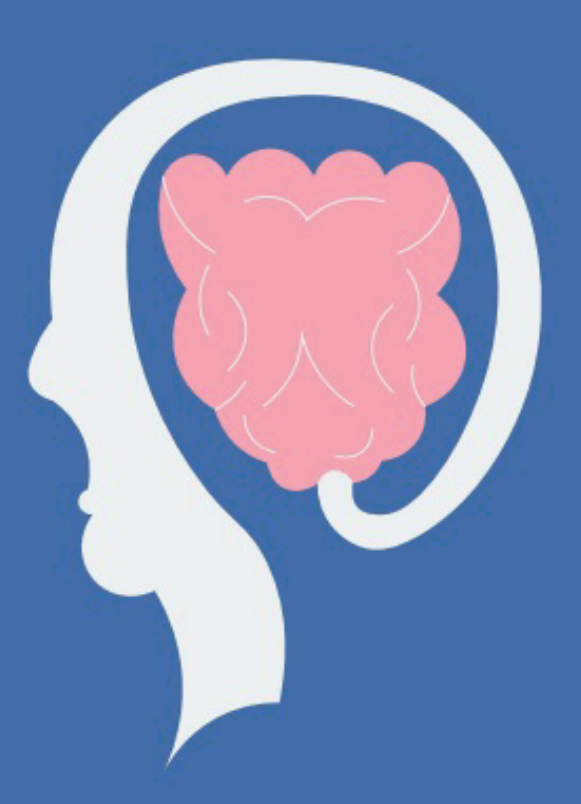

Asistencia psicologica para estudiantes

https://chitita.uta.cl/intranet/

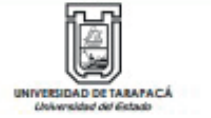

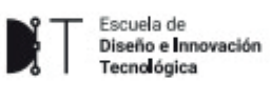

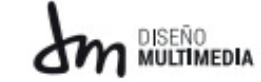

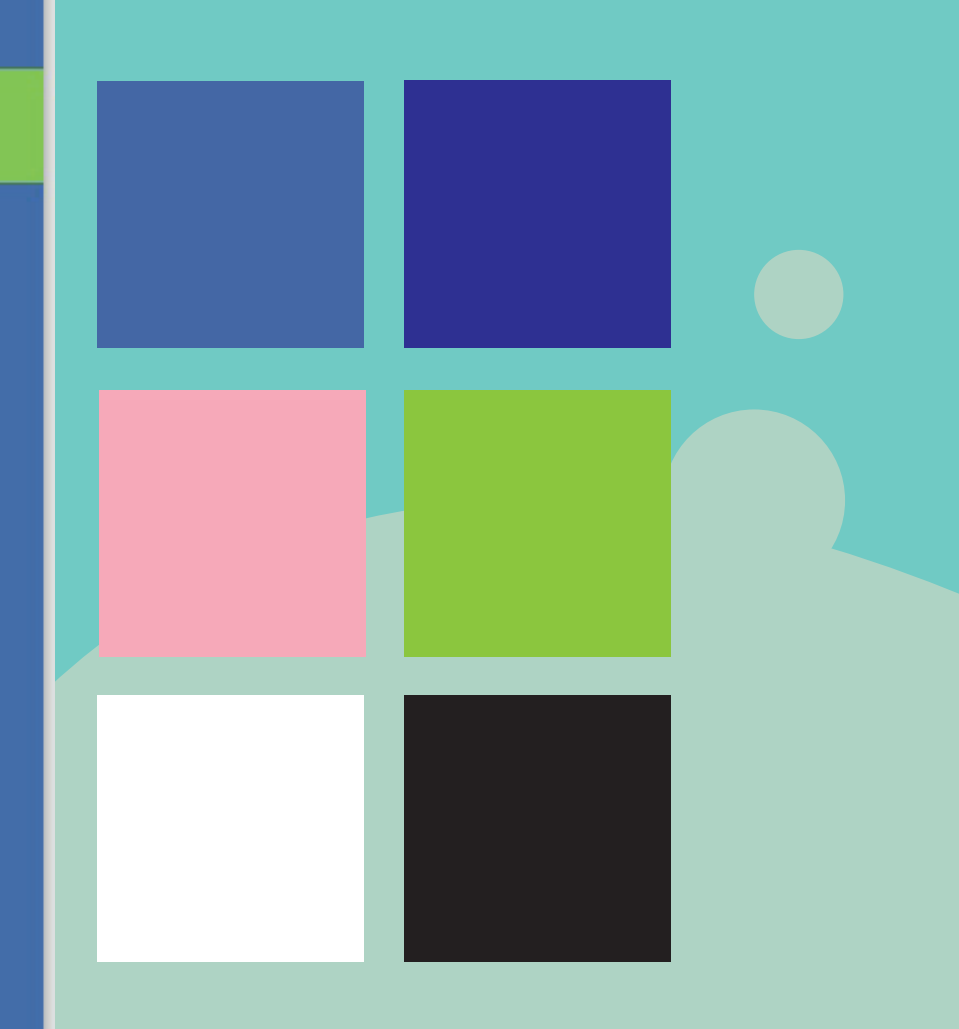

**9**

## **Vl. Conclusiones y Sugerencias**

En conclusión durante el poco tiempo que duro la práctica trate de absorber todo lo que pude para así mejorar como diseñador, pero aún falta mucho por mejorar como profesional. Y como sugerencia diría que tienen que mejorar el sistema de prácticas ya que solo duro un mes como mucho.

## **Vll. REFERENCIAS**

Tutoriales de afiche https://youtu.be/bTug5QjjIZM

Tutoriales de afiche https://youtu.be/nkNIZtuW\_Ao

Rueda de color https://color.adobe.com/es/create/color-wheel

Página de salud metal https://www.gob.cl/saludablemente/?gclid=Cj0KCQjwu7OIBhCsARIsALxCUaMHOqy-U2QuzYBzr58KHzM0Uxzpc-8ufyX8 2sQKNkn9j4hvR-4n6jUaAiQgEALw\_wcB